## **Liste de vérification pour la préparation à utiliser des signatures électroniques**

**Comparaison des mises en œuvre déclenchées par l'utilisateur et des mises en œuvre intégrées**

© OneSpan North America Inc., 2022. Tous droits réservés. OneSpan<sup>MD</sup>, le logo «O», Digipass<sup>MD</sup>, Cronto<sup>MD</sup> et «The Digital Agreements Security Company™» sont des marques de commerce déposées ou non déposées de OneSpan North America Inc. ou de ses filiales aux États-Unis et dans d'autres pays. Toutes les autres marques de commerce mentionnées aux présentes appartiennent à leurs propriétaires respectifs. OneSpan se réserve le droit d'apporter des changements aux spécifications en tout

## temps et sans préavis. Les renseignements fournis par OneSpan dans ce document sont réputés exacts et fiables.

## **À propos de OneSpan**

OneSpan, « The Digital Agreements Security CompanyTM », aide les organisations à accélérer leurs transformations numériques en leur permettant de mettre en place des expériences d'ententes avec les clients et de transactions qui, en plus d'être sécurisées et conformes, offrent une convivialité absolument rafraîchissante. Les organisations qui ont besoin d'une sécurité avec une assurance élevée, y compris l'intégrité des utilisateurs finaux et l'exactitude des registres de transactions associés à chaque entente, choisissent OneSpan pour simplifier et sécuriser les processus opérationnels qui impliquent leurs partenaires et leurs clients. Fournisseur de confiance de nombreuses entreprises internationales de premier ordre, notamment 60 % des 100 plus grandes banques au monde, OneSpan traite des millions d'ententes numériques et des milliards de transactions dans plus de 100 pays chaque année.

Pour en savoir plus, rendez-vous au **[OneSpan.com](https://www.onespan.com/fr/contact-us/onespan-sign)** Nous joindre **[onespan.com/fr/contact-us/onespan-sign](http://onespan.com/fr/contact-us/onespan-sign)**

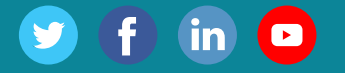

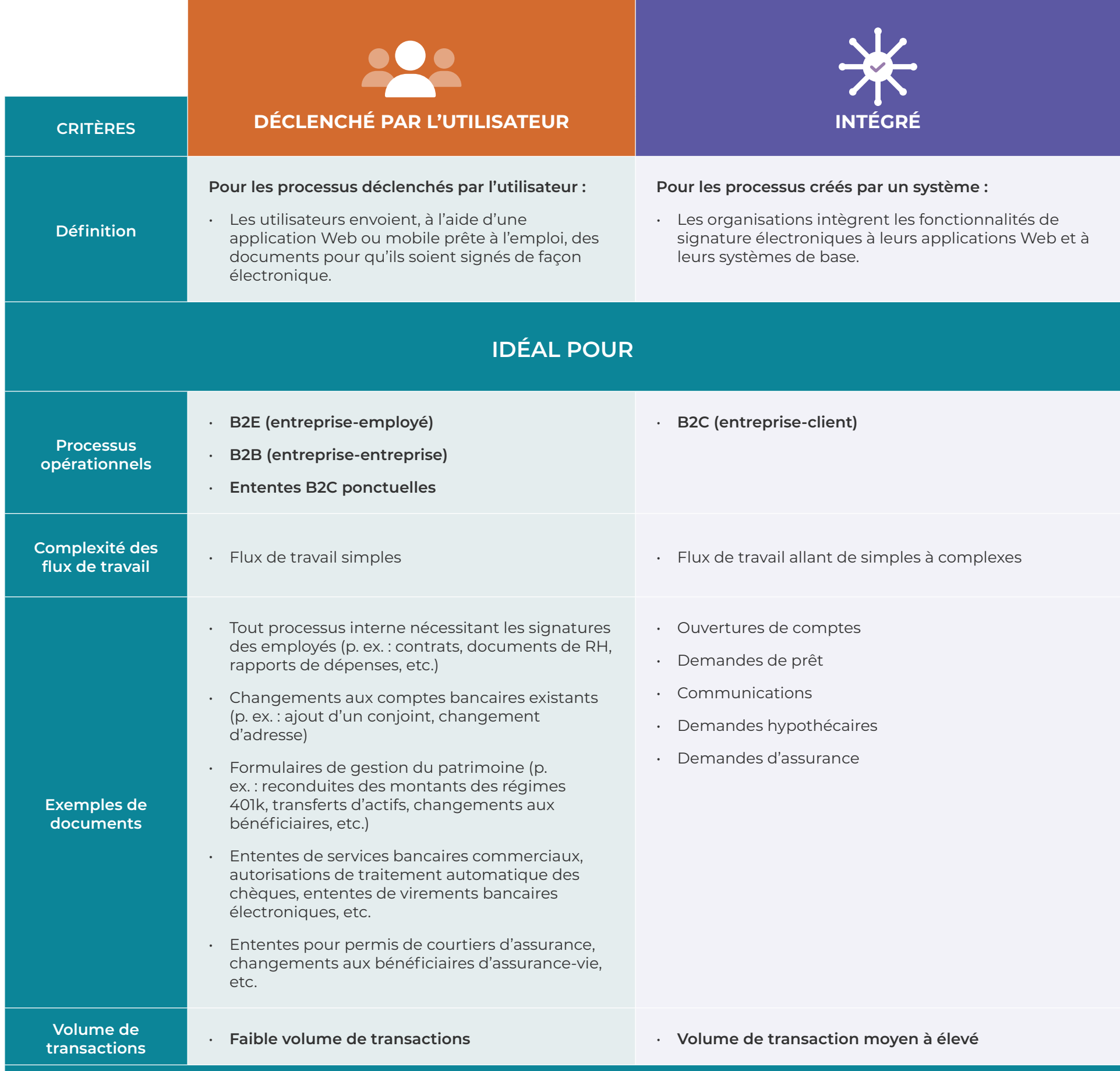

## **COMPARAISON ENTRE LES MISES EN OEUVRE**

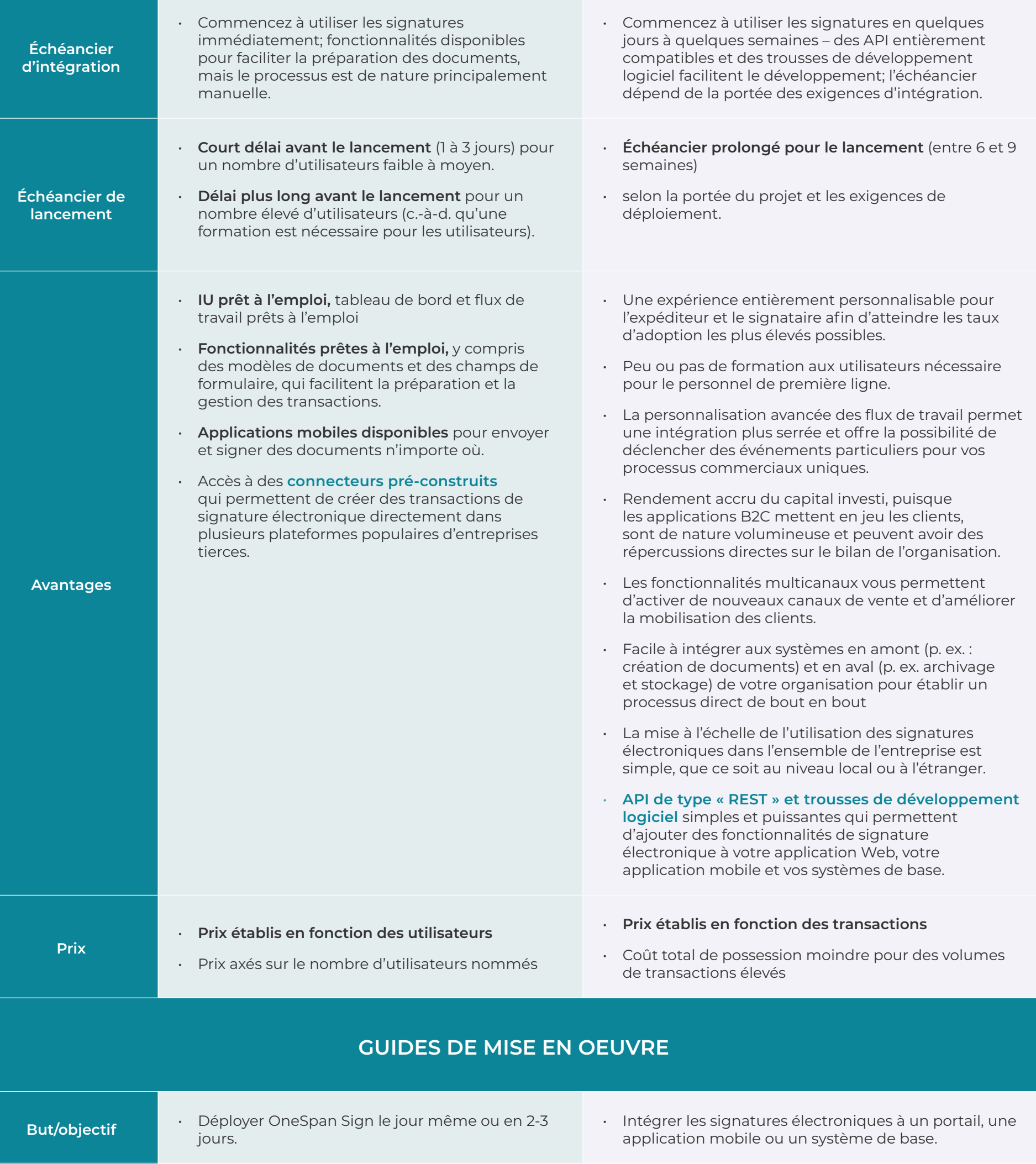

- Pour mettre en place votre solution OneSpan Sign, rassemblez les noms et les courriels de vos utilisateurs (employés et/ou agents). Votre
- La première étape consiste à définir votre processus de signature, comme il existe actuellement « sur papier ». Cette étape vous aidera à découvrir

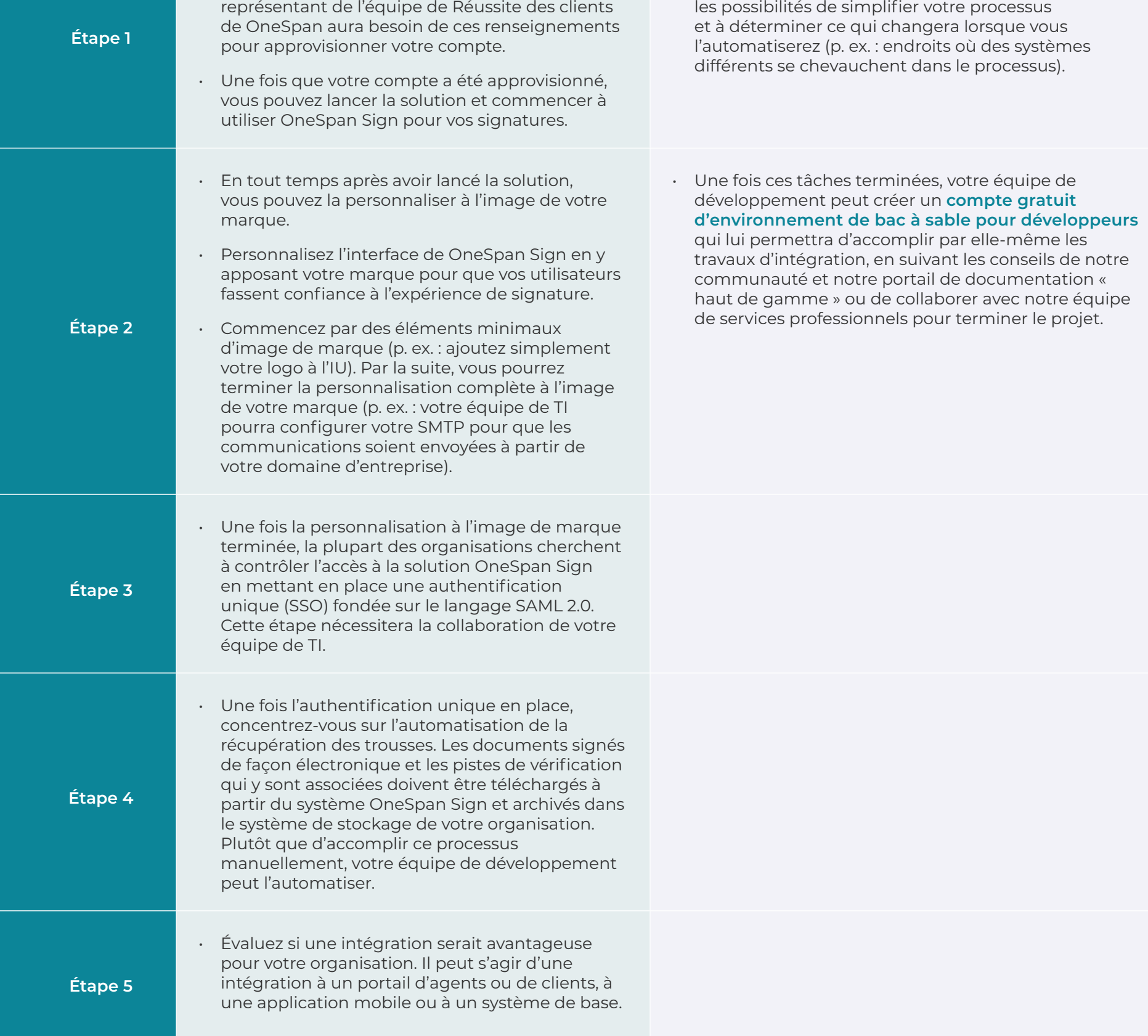